# **Nucleus Startup Error Messages**

This section describes error messages and response codes issued by the Adabas nucleus. These errors may occur during nucleus startup, usually as the result of an ADARUN parameter error. The nucleus prints an error message and then terminates with an abnormal end (abend) code of 20 (see the abend code descriptions).

Refer to the Adabas Operations documentation for a description of the ADARUN parameters.

These error messages have the following format:

```
PARM-ERROR nnn [detected during system open]
```

-where "nnn" is one of the startup errors and has the corresponding meaning described here. The error message may be followed by a brief error description.

# **Overview of Messages**

```
PARM-ERROR 1
               PARM-ERROR 2
                               PARM-ERROR 3
                                               PARM-ERROR 4
PARM-ERROR 5
               PARM-ERROR 6
                               PARM-ERROR 7
                                               PARM-ERROR 8
PARM-ERROR 9
               PARM-ERROR 10
                                PARM-ERROR 11
                                                 PARM-ERROR 12
                                 PARM-ERROR 15
                                                  PARM-ERROR 16
PARM-ERROR 13
                PARM-ERROR 14
PARM-ERROR 17
                PARM-ERROR 18
                                 PARM-ERROR 19
                                                  PARM-ERROR 20
                PARM-ERROR 22
                                 PARM-ERROR 23
                                                  PARM-ERROR 24
PARM-ERROR 21
PARM-ERROR 25
                PARM-ERROR 26
                                 PARM-ERROR 27
                                                  PARM-ERROR 28
PARM-ERROR 29
                PARM-ERROR 30
                                 PARM-ERROR 31
                                                  PARM-ERROR 32
PARM-ERROR 33
                PARM-ERROR 34
                                 PARM-ERROR 35
                                                  PARM-ERROR 36
                                 PARM-ERROR 39
                                                  PARM-ERROR 40
PARM-ERROR 37
                PARM-ERROR 38
PARM-ERROR 41
                PARM-ERROR 42
                                 PARM-ERROR 43
                                                  PARM-ERROR 44
                PARM-ERROR 46
                                 PARM-ERROR 47
                                                  PARM-ERROR 48
PARM-ERROR 45
                PARM-ERROR 50
                                                  PARM-ERROR 52
PARM-ERROR 49
                                 PARM-ERROR 51
PARM-ERROR 53
                PARM-ERROR 54
                                 PARM-ERROR 55
                                                  PARM-ERROR 56
PARM-ERROR 57
                PARM-ERROR 58
                                 PARM-ERROR 59
                                                  PARM-ERROR 60
                PARM-ERROR 62
                                                  PARM-ERROR 64
PARM-ERROR 61
                                 PARM-ERROR 63
                PARM-ERROR 66
                                 PARM-ERROR 67
                                                  PARM-ERROR 68
PARM-ERROR 65
PARM-ERROR 69
                PARM-ERROR 70
                                 PARM-ERROR 71
                                                  PARM-ERROR 72
PARM-ERROR 73
                PARM-ERROR 74
                                 PARM-ERROR 75
                                                  PARM-ERROR 76
                                                  PARM-ERROR 80
PARM-ERROR 77
                PARM-ERROR 78
                                 PARM-ERROR 79
                PARM-ERROR 82
PARM-ERROR 81
                                 PARM-ERROR 83
                                                  PARM-ERROR 84
PARM-ERROR 85
                PARM-ERROR 86
                                 PARM-ERROR 87
                                                  PARM-ERROR 88
                PARM-ERROR 91
                                 PARM-ERROR 92
PARM-ERROR 90
                                                  PARM-ERROR 93
PARM-ERROR 94
                PARM-ERROR 95
                                 PARM-ERROR 96
                                                  PARM-ERROR 97
                                                   PARM-ERROR 101
PARM-ERROR 98
                PARM-ERROR 99
                                 PARM-ERROR 100
PARM-ERROR 102
                 PARM-ERROR 103
                                   PARM-ERROR 104
                                                     PARM-ERROR 105
                 PARM-ERROR 107
                                   PARM-ERROR 109
                                                     PARM-ERROR 110
PARM-ERROR 106
PARM-ERROR 111
```

1

# **Explanation**

The Associator data set(s) could not be opened or an error occurred during processing of the GCBs:

- invalid or incorrect DEVICE parameter;
- missing or invalid JCL or data sets for ASSO;
- mismatching database ID; or
- missing checkpoint file.

This error may result from a data set not located on a cylinder boundary.

#### Action

For single-user mode, the appropriate Adabas job control statements must be specified.

# PARM-ERROR

2

### **Explanation**

Data Storage data set(s) could not be opened. This probably indicates missing or invalid JCL or data sets for DATA.

#### Action

For single-user mode, the appropriate Adabas job control statements must be specified.

# **PARM-ERROR**

3

# **Explanation**

The Work data set could not be opened, or the last Work block was not readable. This probably indicates invalid DD/WORKR1 JCL or data set, or a data set not located on a cylinder boundary.

#### Action

For single-user mode, the appropriate Adabas job control statements must be specified.

#### **PARM-ERROR**

4

#### **Explanation**

The value of the ADARUN statement's number of threads (NT) parameter is invalid. The allowed range is from 4 to 250.

5

**Explanation** The value of the ADARUN statement's number of hold queue elements (NH)

parameter is invalid. The allowed range is from 20 to 16,777,215.

#### **PARM-ERROR**

6

**Explanation** The value of the ADARUN statement's user queue element count (NU) parameter

is invalid. The allowed range is from 20 to 16,777,215.

# **PARM-ERROR**

7

**Explanation** The value of the ADARUN statement's user ISN hold queue count (NISNHQ) is

invalid. The allowed maximum is either the NH ADARUN parameter setting or

16,777,215 (whichever is smaller).

#### **PARM-ERROR**

8

**Explanation** The value of the ADARUN statement's command queue element count (NC)

parameter is invalid. The allowed range is from 20 to 32,767.

#### **PARM-ERROR**

9

**Explanation** The value of the ADARUN statement's Adabas cluster nucleus ID (NUCID) is

invalid. The maximum value is 65000.

#### **PARM-ERROR**

10

**Explanation** The value of the ADARUN statement's ISN list table length (LI) parameter is

invalid. The minimum value is 2000.

# PARM-ERROR

11

**Explanation** The value of the ADARUN statement's sequential command table (LQ)

parameter is invalid. The minimum value is 2000.

**12** 

**Explanation** The value of the ADARUN statement's buffer pool length (LBP) parameter is

invalid. The minimum value is 80,000.

### **PARM-ERROR**

13

**Explanation** The value of the ADARUN statement's internal format pool (LFP) parameter is

invalid. the minimum value is 6000.

# **PARM-ERROR**

14

**Explanation** The value of the ADARUN statement's work pool length (LWP) parameter is

invalid. The minimum value is 80,000.

# **PARM-ERROR**

15

**Explanation** The value of the ADARUN statement's sort area length size (LS) parameter is

invalid. The allowed range is from 19,968 to (LWP/2) -19,968.

#### **PARM-ERROR**

16

**Explanation** The value of the ADARUN statement's security pool length (LCP) parameter is

invalid. The allowed range is from 2000 to 16,777,215.

# PARM-ERROR

**17** 

**Explanation** If you have Adabas Transaction Manager version 7.4 or earlier installed, the size

of Work part 1 (the value of the ADARUN statement's LP parameter) is less than 200 blocks or greater than the Work data set size minus the space required for Work part 2 (the LWKP2 parameter), Work part 3 (minimum of 50 blocks), and, if

used, Work part 4 (the LDTP parameter).

If you have Adabas Transaction Manager version 7.5 or later installed, the size of Work part 1 (the value of the ADARUN statement's LP parameter) is less than 200 blocks or greater than the Work data set size minus the space required for Work part 2 (the LWKP2 parameter), and Work part 3 (minimum of 50 blocks).

18

**Explanation** Fewer than 50 blocks are available for Work part 3. Autorestart has been

executed.

**PARM-ERROR** 

19

**Explanation** The DBID of the general control blocks (GCBs) and DBID stored on the Work

data set do not match. The Work data set contains autorestart information for a

different database (DBID).

**PARM-ERROR 20** 

**Explanation** GETMAIN below the 16MB line failed.

**PARM-ERROR** 

21

**Explanation** The general control blocks (GCBs) contain an invalid device type. The GCBs

may have been overwritten, damaged, or otherwise destroyed.

**PARM-ERROR** 

22

**Explanation** An I/O error occurred when writing ASSO. The region is too small. The RABN

that was to be written is printed.

# **Explanation**

A nucleus entry already exists in the data integrity block (DIB) for one of the following reasons:

- An attempt was made to start a nucleus while another update nucleus was still active; or
- The previous nucleus session terminated abnormally but the "nucleus" DIB entry was not removed.

#### Action

If a DIB entry remained after an abnormal termination, rerun the job with the ADARUN IGNDIB=YES parameter. If the FORCE=YES parameter had been applied, then the nucleus must be started with FORCE=YES and IGNDIB=YES. Here the DIB entry will only be removed once the ID Table initialization had been successful. Running with IGNDIB=YES alone will result in a PARM-ERROR 26.

# PARM-ERROR 24

# **Explanation**

An I/O error occurred when reading ASSO. The RABN that was to be read is printed.

# PARM-ERROR 25

#### **Explanation**

The Adabas nucleus cannot be started because a conflicting utility DIB entry was found. Either a utility with exclusive database control or an ADASAV (SAVE FILE or SAVE database) job is running.

#### Action

If an ADASAV SAVE FILE or ADASAV SAVE (database) ended abnormally, the nucleus can be restarted with the ADARUN IGNDIB=YES parameter; however, the save tape cannot be used for future RESTORE operations.

**26** 

**Explanation** Interregion communication could not be established.

Action

This message should be preceded by message ADAM98. If the ADAM98 error reason is "DUPLICATE ID (LOCAL)" and a previous nucleus ended such that it was not able to clean up, you may wish to restart specifying FORCE=YES. Refer to ADAM98 message documentation for information about other possible errors.

If IGNDIB=YES was specified, then the nucleus must be started with FORCE=YES and IGNDIB=YES. Here the DIB entry will only be removed once the ID Table initialization had been successful. Running with FORCE=YES alone will result in a PARM-ERROR 23.

#### Note:

Specifying FORCE=YES with the DBID of a currently active nucleus can disrupt operations on that nucleus. In addition, users of the old database whose ID is overwritten by the FORCE=YES option lose access to the database. Therefore, FORCE=YES should only be specified if absolutely necessary . For more information, refer to the FORCE parameter description in the Adabas Operations documentation.

# PARM-ERROR

**27** 

**Explanation** 

The ADARUN statement's PLOGRQ parameter is specified as or defaults to YES, FORCE, or SEL, but a protection log and related parameters have not been provided.

# PARM-ERROR

28

**Explanation** 

The protection log (PLOG) data set(s) could not be opened, or the last dual or multiple PLOG block was not readable. This is probably due to incorrect PLOG data set definition, specification, or job control statements.

#### **PARM-ERROR 29**

**Explanation** 

Invalid command log (CLOG) device definition.

#### **PARM-ERROR 30**

**Explanation** 

FREEMAIN error.

| PARM | [-ERR | OR 31 |
|------|-------|-------|
|------|-------|-------|

**Explanation** System autorestart error (see the nucleus response code).

**PARM-ERROR 32** 

**Explanation** Error during buffer flush.

**PARM-ERROR 33** 

**Explanation** Error during Work initialization.

**PARM-ERROR** 

**34** 

**Explanation** The nucleus is not allowed to start with READONLY=YES when an autorestart

is pending.

**PARM-ERROR** 

35

**Explanation** File control block (FCB) check failed. The FCB may have been overwritten or

otherwise destroyed.

**PARM-ERROR 36** 

**Explanation** Timer initialization failed, or operator communication could not be established.

**PARM-ERROR** 

37

**Explanation** GETMAIN in common storage (CSA) failed; interregion communication could

not be established. The specific reason is given in a detailed ADAMnn message.

**PARM-ERROR 38** 

**Explanation** DIB overflow.

39

**Explanation** Work pool is too small for the number of threads.

**Action** Increase the LWP parameter value to at least 25 kilobytes times the number of

threads.

# **PARM-ERROR 40**

**Explanation** Database version mismatch: the database is not version *version revision-level*.

**Action** Run the ADACNV utility to bring the database to the correct version.

#### PARM-ERROR

41

# Explanation

Parallel participant table (PPT) initialization error:

- an I/O error occurred reading or writing a PPT block (RABN); or
- a PPT length error occurred when a bad PPT block was encountered.

| 1  | An error occurred reading the PPT block (RABN) to determine the PLOG entries from the last database session.                                                                                                    |
|----|----------------------------------------------------------------------------------------------------|
| 2  | An error occurred trying to obtain the constant set for the PPT.                                                                                                    |
| 3  | An error occurred in the PPT verification routine.                                                                                                    |
| 4  | The PPT area is full; that is, there are already 32 active PPT entries.                                                                                                    |
| 5  | An error occurred attempting to check for any active PPT blocks.                                                                                                    |
| 6  | An error occurred while reading the PPT block prior to updating it.                                                                                                    |
| 7  | A bad file name was detected in the PPT for the Work data set.                                                                                                    |
| 8  | An error occurred trying to obtain the constant set for the PPT in order to log the Work data set in the PPT for the first time (no previous entry was found in the PPT for the Work data set).                                |
| 9  | A bad file name was detected in the PPT for the Work data set when logging the PPT entry for the first time (no previous entry was found for the Work data set).                                                               |
| 10 | An error occurred trying to obtain the constant set for the PPT entry in order to override a previous PPT entry.                                                                                                    |
| 11 | A bad file name was found when attempting to log the PLOGR1 data set in the PPT.                                                                                                    |
| 12 | A bad file length was found when attempting to compare the new PLOGR1 data set against the old one.                                                                                                    |
| 13 | A bad file name was found when attempting to log the PLOGR2 data set in the PPT.                                                                                                    |
| 14 | A bad file length was found when attempting to compare the new PLOGR2 data set against the old one.                                                                                                    |
| 15 | An error occurred trying to obtain the constant set for the PPT prior to updating the PPT. Either a different PLOG data set was detected or no PLOGs are being used.                                                           |
| 16 | An error occurred when trying to obtain the constant set for the PPT prior to writing the PPT.                                                                                                    |
| 15 | An error occurred when attempting to read the PPT block to ensure that no other nucleus is currently using the same PLOG.                                                                                                    |
| 18 | An error was detected in the PLOG data set name when attempting to compare the current entry against other active entries in the cluster.                                                                                      |
| 20 | An internal error occurred attempting to initialize the PPT. Please contact your Adabas support representative supplying the DDPRINT and dump from the current session, a PPTPRINT, and the DDPRINT from the previous session. |

# **Explanation**

Error detected during system open:

- error writing PPT RABN; or
- a Work data set was already in use by another nucleus.

# PARM-ERROR 43

### **Explanation**

Error detected during system open:

- either a PLOG was supplied that was different from the one used in the previous session, or no PLOG was supplied. The PLOG from the previous session has not yet been copied.
- PLOGRQ=FORCE was specified and either the PLOG from the previous session has not yet been copied or a UEX2 or UEX12 has not been specified.

# PARM-ERROR 44

# **Explanation**

A noncluster nucleus attempted to start after a cluster failure; or, the first cluster nucleus is starting but there are already active blocks in the PPT. The nucleus is not allowed to start. Switching from single-nucleus mode to multi-nucleus cluster mode or from multi-nucleus cluster mode to single-nucleus mode is not allowed after an abnormal session termination.

# PARM-ERROR

45

# **Explanation**

GETMAIN above the 16MB line failed; memory-related parameters probably too big.

#### **PARM-ERROR 46**

**Explanation** UQE could not be generated.

**Action** Increase NU parameter.

# **Explanation**

An I/O error occurred when reading or writing to the Work data set for one of the following reasons:

- The GCB doesn't match the actual size of the Work data set
- ADARUN LP is larger than the Work data set,
- ADADEF NEWWORK was not run after allocating a new Work data set

The RABN that was to be read or written is printed.

#### **PARM-ERROR 48**

#### **Explanation**

An error occurred during checkpoint generation:

- the takeover of checkpoints generated by offline utilities failed; or
- creation of the session start checkpoint failed.

# PARM-ERROR

49

# **Explanation**

An I/O error occurred while reading or writing dual or multiple PLOGs. The RABN that was to be read or written is printed.

#### **PARM-ERROR 50**

#### **Explanation**

Dual or multiple PLOG contains data from another database.

#### **PARM-ERROR 51**

#### **Explanation**

Parameter conflict: READONLY=YES is not permitted with UTIONLY=YES.

# PARM-ERROR

52

# **Explanation**

No dual or multiple PLOG available for protection logging. All PLOGs are due to be copied.

53

**Explanation** At least one of the specified PLOG data sets is already in use by another nucleus

in the cluster.

**PARM-ERROR** 

54

**Explanation** IGNDIB=YES was specified but the DIB does not contain a conflicting nucleus

or utility entry.

**Action** Remove the IGNDIB parameter.

PARM-ERROR

55

**Explanation** Error while attempting to lock or unlock a global resource. An ADAN54 message

preceding this parameter error indicates the specific global resource that could not

be locked/unlocked.

PARM-ERROR

**56** 

**Explanation** A DIB entry was found with an inconsistent group name. The associated nucleus

may still be active. The DIB entry can be removed only by a nucleus of the same type (single, cluster) and the same CLUGROUPNAME as the DIB entry's owner.

**PARM-ERROR** 

57

**Explanation** DIB entry missing. Another cluster nucleus is already active on this database, but

its DIB entry is not present.

**PARM-ERROR** 

**58** 

**Explanation** The Work block size is too small to store the maximum compressed data record

permitted in this database according to MAXRECL definition.

**Action** Increase the Work block length.

**59** 

**Explanation** The Work block size is too small for the largest Associator block size present in

this database.

**PARM-ERROR** 

**60** 

**Explanation** The PLOG block size is too small to store the maximum compressed data record

permitted in this database according to MAXRECL definition.

**PARM-ERROR** 

61

**Explanation** Important fields in the GCBs changed while this nucleus was starting. The

nucleus is not able to handle this situation.

**Action** Restart the nucleus.

**PARM-ERROR 62** 

**Explanation** CPU timer initialization failed.

**PARM-ERROR** 

**63** 

**Explanation** RRDF=YES is not allowed. Note that the RRDF/ENET option for maintaining

shadow databases is currently unavailable for cluster nuclei.

**PARM-ERROR** 

64

**Explanation** An attempt was made to start a version 7.2 or above nucleus without first

formatting the protection logs (PLOGs). PLOGs must be formatted when

converting to version 7.2 or above.

**PARM-ERROR** 

**65** 

**Explanation** The ADARUN statement's NSISN parameter value is greater than the allowed

maximum of (Work block size - 6) / 4.

66

# Explanation

The ADARUN statement's LU parameter specifies a value greater than the byte count implied by the NAB (number of attached buffers) parameter. The error was detected during open operation.

# PARM-ERROR 67

# **Explanation**

Initialization failed for DTP=RM or DTP=TM either because of conflicts in the DTP (distributed transaction processing) ADARUN parameter settings (perhaps with the MODE, READONLY, or LOCAL parameter settings as well) or because of problems with the DDWORKR4/WORKR4 data set used in transaction management. For more information, read about the DTP ADARUN parameter in the *Adabas Operations Manual* and the DDWORKR4/WORKR4 data set in *Adabas DBA Tasks*.

#### **Action**

Review the message(s) that precede this parameter error to determine the cause and resolution of the problem.

# **Explanation**

If you have Adabas Transaction Manager version 7.4 or earlier installed, an invalid parameter was specified with DTP=TM:

- single user mode (MODE=SINGLE) is not allowed.
- LOCAL=YES is not allowed.
- READONLY=YES is not allowed.
- LDTP (Work part 4) specified with a nonzero value is not allowed.

If it is necessary for some reason to hold data about incomplete transactions in the TM, LDTP with a nonzero value can be specified but IGNDTP=YES must also be specified. The IGNDTP parameter is for emergency use only and should only be used in consultation with your Software AG technical support representative.

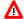

#### Warning:

Whenever the data on Work part 4 is ignored, the integrity of the incomplete global transactions that are related to that data cannot be guaranteed.

If you have Adabas Transaction Manager version 7.5 or later installed, an invalid parameter was specified with DTP=TM:

- single user mode (MODE=SINGLE) is not allowed.
- LOCAL=YES is not allowed.
- READONLY=YES is not allowed.

#### **PARM-ERROR 69**

Explanation

The value specified for the DTP parameter is invalid.

Action

Specify "RM" or "TM" or "NO".

#### **PARM-ERROR 70**

# **Explanation**

Error during generation of predefined formats:

- Reading system-file FCB or FDT failed;
- Translating internal format failed; or
- Pool for system-internal formats is too small.

# **Explanation**

If you have Adabas Transaction Manager version 7.4 or earlier installed, an invalid parameter was specified with NUCID:

- MODE=SINGLE is not allowed.
- READONLY=YES is not allowed.
- LFIOP must be nonzero.
- If protection logs are used, dual or multiple PLOGs must be specified.
- MXMSG must be between 1 and 32767.
- NUCID must not equal UBID.

If you have Adabas Transaction Manager version 7.5 or later installed, an invalid parameter was specified with NUCID:

- MODE=SINGLE is not allowed.
- READONLY=YES is not allowed.
- LFIOP must be nonzero.
- If protection logs are used, dual or multiple PLOGs must be specified.
- MXMSG must be between 1 and 32767.
- NUCID must not equal UBID.

# **PARM-ERROR 72**

#### **Explanation**

Initialization of recovery logging failed.

# PARM-ERROR 73

# **Explanation**

Response code 75 (ADARSP075) or 77 (ADARSP077) was received because the checkpoint file is full. Checkpoints from offline utilities may have been lost.

#### Action

Start the nucleus with UTIONLY=YES and reorder/increase the checkpoint file.

**74** 

**Explanation** The database will not start until the PLOG data sets have been copied or

reformatted. Most likely, the database was restored and the PLOG data sets had not yet been copied. They still may be needed for the regenerate function.

**Action** If the contents of the PLOG data sets are needed for a possible future regenerate

function, run ADARES PLCOPY to copy them off. If the PLOGs are not needed, reformat them using the ADAFRM PLOGFRM function. In either case, start the

nucleus after freeing the PLOG data sets.

PARM-ERROR

**75** 

**Explanation** The nucleus cannot run with the recovery log (RLOG) feature if it runs without

PLOG or if PLOGRQ=SEL is specified. The protection log (PLOG) data set is not

available; that is, PLOGRQ=SEL or PLOGRQ=NO is specified.

**PARM-ERROR** 

**76** 

**Explanation** The nucleus was started with DTP=TM or DTP=NO, but Work Part 4 contains

data about in-doubt transactions.

**Action** Start the nucleus with DTP=RM.

**PARM-ERROR** 

77

**Explanation** Machine clock (STCK) problem. The system was IPLed with the clock not set

and running or set to an invalid date.

**Action** Correct the date (timestamp) and restart the nucleus.

**PARM-ERROR** 

**78** 

**Explanation** Work part 2 has become too small because Work part 4 contains two-phase

commit data that must be retained.

**PARM-ERROR 79** 

**Explanation** The ENET user exit 10 is missing.

**80** 

**Explanation** ADACLU initialization failed and the nucleus terminated. A preceding PLX*nnn* 

message from ADACLU provided more detailed information.

**Action** Refer to the explanation and action of the preceding PLX*nnn* message.

**PARM-ERROR** 

**81** 

**Explanation** A read-only (READONLY=YES) or single-user (MODE=SINGLE) nucleus

cannot start if DTP=RM is specified.

PARM-ERROR

**82** 

**Explanation** During session open, the system detected that a Delta Save logging (DLOG) area

was installed but parameter DSF was not set to YES. DSF=YES must be specified

to run with the Delta Save Facility.

**Action** Restart the nucleus with parameter DSF=YES.

Alternatively, restart the nucleus with parameter DSF=NO; the nucleus then

removes the DLOG area and runs in non-Delta Save mode.

Λ

Warning:

After switching to non-Delta Save mode, it is not longer possible to perform delta save operations.

**PARM-ERROR** 

83

**Explanation** Initialization of the Delta Save Facility failed. A preceding Delta Save operator

message indicates the cause of the failure.

**Action** Check messages from ADADSF.

**PARM-ERROR** 

84

**Explanation** The DSF logging area could not be removed. Another Adabas cluster nucleus is

already running with Delta Save Facility active.

**Action** Start the nucleus with DSF=YES.

85

**Explanation** The previous nucleus session terminated with Work overflow. The nucleus has no

free space on Work part 1 for protection information that will be produced during

session autorestart.

**Action** In a cluster environment (Adabas Cluster Services or Parallel Services), start a

different cluster nucleus (possibly a new one) with sufficient free space on Work part 1. In a non-cluster environment (base Adabas), restore and regenerate the

database.

#### **PARM-ERROR 86**

**Explanation** VOL-SER table could not be established.

#### PARM-ERROR 87

**Explanation** Entire Conversion Services (ECS) initialization failed.

#### **PARM-ERROR**

88

**Explanation** A database that uses Universal Encoding Support (UES) needs a version 7 or

above Adabas router. If the database uses UES features, it cannot work with an

Adabas router (ADASVC) version 6.2 or below.

**Action** Install a version 7.1 or above router (ADASVC).

#### **PARM-ERROR**

90

**Explanation** Invalid ADATCP configuration or UES=NO. Running with TCPIP=YES

requires universal encoding support.

**Action** Check and correct, if necessary, the TCPURL parameter. Install UES and specify

UES=YES.

91

**Explanation** Adabas cluster initialization failed. Either the program was not running authorized

or the GETMAIN failed.

**Action** Ensure that the program is APF-authorized. Review the space requirements for

your system. If you are unable to determine the problem, contact your Software

AG technical support representative.

**PARM-ERROR** 

92

**Explanation** During session open, an attempt to join the Adabas cluster communication group

failed. This error initializing the Adabas cluster messaging service is preceded by

other messages explaining the specific error.

**PARM-ERROR** 

93

**Explanation** Connect to lock structure failed.

**Action** Review the lock structure definition requirements. If you are unable to determine

the problem, contact your Software AG technical support representative.

**PARM-ERROR** 

94

**Explanation** Connect to cache structure failed.

**Action** Review the cache structure definition requirements. If you are unable to determine

the problem, contact your Software AG technical support representative.

**PARM-ERROR** 

95

**Explanation** Communication with other active Adabas cluster nuclei failed.

**Action** Review the requirements for communication between cluster nuclei running on the

same operating system image and between operating system images running members of the cluster. If you are unable to determine the problem, contact your

Software AG technical support representative.

96

**Explanation** Inconsistent structure name. Another Adabas cluster nucleus is already running

with a different CLUCACHENAME or CLULOCKNAME parameter.

**Action** Ensure that all nuclei in a sysplex cluster use the same coupling facility cache and

lock structure names.

**PARM-ERROR** 

97

**Explanation** Incompatible global parameters. Another Adabas cluster nucleus is already

running with incompatible global parameters that cannot be modified online.

**Action** Reset nonmodifiable global ADARUN parameters the same for all cluster nuclei.

You may be required to stop nuclei, change the parameter settings, and restart.

**PARM-ERROR 98** 

**Explanation** Locking/unlocking an Adabas cluster resource failed.

**Action** Contact your Software AG technical support representative.

**PARM-ERROR 99** 

**Explanation** Internal error.

**Action** Contact your Software AG technical support representative.

PARM-ERROR 100 -

**Explanation** There are more than 31 nuclei in an Adabas Parallel Services cluster; this is not

allowed.

**Action** Reconfigure your Adabas Parallel Services cluster so that you have 31 or fewer

participating Adabas nuclei.

PARM-ERROR 101 -

**Explanation** Invalid parameters specified with CLOGMRG=YES; LOGGING=YES is required;

dual or multiple CLOGs are required.

**Action** Specify the correct ADARUN parameters and restart the session.

#### PARM-ERROR 102 -

**Explanation** A cluster nucleus was started after abnormal termination with a different WORK data

set. The PPT indicates that the previously used WORK data set still contains data, but this Cluster Service or Parallel Service nucleus was started with a different WORK data

set.

Action Restart the cluster nucleus with the previously used WORK data set. Change the

WORK data set only after normal termination.

#### PARM-ERROR 103 -

**Explanation** Incompatible usage of dual PLOG data sets.

If the first active nucleus uses PLOG data sets, all subsequent nuclei *must* use PLOG data sets. If the first active nucleus does not use PLOG data sets, all subsequent nuclei must *not* use PLOG data sets.

#### PARM-ERROR 104 -

**Explanation** Incompatible usage of UEX2 or UEX12.

If the first active nucleus uses either UEX2 or UEX12, all subsequent nuclei *must* use either UEX2 or UEX12. If the first active nucleus does not use UEX2 or UEX12, all subsequent nuclei must *not* use UEX2 or UEX12.

# PARM-ERROR 105 -

**Explanation** Improper configuration of Global Resource Serialization (GRS). A resource lock

acquired by this nucleus was ineffective against a peer nucleus.

**Action** Contact your system programmer to ensure that GRS is configured in a way that GRS

resource locks are mutually effective against one another on all systems on which you

intend to run Cluster Services nuclei.

#### PARM-ERROR 106 -

**Explanation** When LOCAL=YES is specified, all cluster nuclei for a database must start on the same

system.

**Action** If LOCAL=YES is the intended parameter setting, start all cluster nuclei for the

database on the same system. Otherwise, change the parameter setting to LOCAL=NO.

# PARM-ERROR 107 - Replication initialization error

#### **Explanation**

An error occurred during initialization of replication. Refer to the messages preceding Parm-Error 107 to determine what action to take.

#### Action

Correct the condition specified in the message(s) displayed before Parm-Error 107 and restart initialization of replication.

If the replication definitions are stored on the Replicator system file and a change must be made to the Event Replicator Server definitions, complete the following steps:

- 1. Temporarily set the ADARUN parameter RPLPARMS to NONE.
- 2. Start the Event Replicator Server.
- 3. Make the related changes to the replication definitions in the Replicator system file.
- 4. Shut down the Event Replicator Server.
- 5. Change the ADARUN parameter RPLPARMS back to its original value.
- 6. Start the Event Replicator Server.

#### PARM-ERROR 109 -

#### **Explanation**

The Adabas nucleus tried to load a valid license module (load module ADALIC), but errors occurred. Other error messages providing more information about the error accompany this nucleus startup error

#### Action

Verify that you have received a valid Adabas license (via the installation media) and that it was installed correctly, according to the Adabas database installation steps specific to your operating environment. If problems persist, contact your Software AG technical support representative for assistance.

#### PARM-ERROR 110 -

#### **Explanation**

An error occurred when the Adabas nucleus called a hyperdescriptor exit for initialization.

#### Action

Investigate the response code and subcode to determine the reason for the error.

# PARM-ERROR 111 -

**Explanation** A parameter value for cluster nuclei is invalid:

- MXCANCEL must be between 15 and 2,147,483,647 seconds.
- MXCANCELWARN must be zero (0) or between 4 and (MXCANCEL-1) seconds.
- MXMSG must be between 15 and 32,767 seconds.
- MXMSGWARN must be zero (0) or between 4 and (MXMSG-1) seconds.
- MXSTATUS must be zero (0) or between 15 and 21,474,836 seconds.
- MXWTOR must be zero (0) or between 15 and 64,800 seconds.

**Action** Correct the invalid parameter value to one of the valid values listed above.